## SAP ABAP table ABADR\_PRINT\_NEW {Structure for ALV Output}

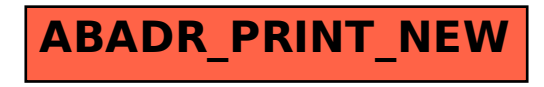